# COQOL Qwave Bedienungsanleitung

# **alight** Steckdosen-Dimmer

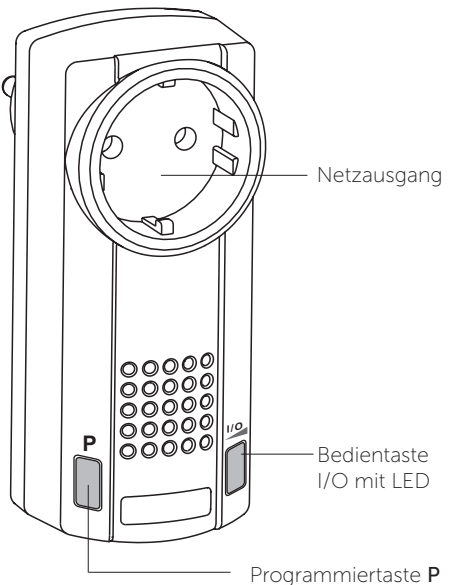

mit LED

## Ausführung PSDQ0001

## Technische Daten

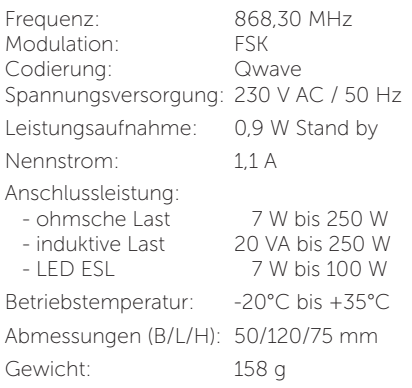

# Lieferumfang

Steckdosen-Dimmer PSDQ0001

- Bedienungsanleitung

## Bestimmungsgemäßer Gebrauch

Das Gerät darf ausschließlich als Dimmer zum Schalten und Dimmen von Beleuchtungen bis max. 250 W verwendet werden.

Der Hersteller haftet nicht für Schäden, die durch unsachgemäßen oder bestimmungsfremden Gebrauch entstehen.

# Sicherheitshinweise

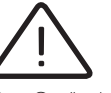

 Bevor Sie das Gerät benutzen, lesen Sie bitte diese Anleitung sorgfältig durch!

Das Gerät darf nicht zum Schalten oder Dimmen von elektrischen Motoren genutzt werden. Das Gerät darf netzseitig nicht an einen Trenntrafo angeschlossen werden.

Der Netzanschluss der Hausinstallation muss gemäß gültiger Vorschriften abgesichert sein. Bei Sach- und Personenschäden, die durch Nichtbeachten der Bedienungsanleitung und insbesondere der Sicherheitshinweise verursacht werden, übernehmen wir keine Haftung! Beachten Sie geltende Gesetze, Normen und Vorschriften sowie die Herstellerhinweise der zu schaltenden Geräte!

Achtung! Beachten Sie die zulässige Versorgungsspannung und die maximale Kontaktbelastung der Steckdose (16 A, 230 V AC, 50 Hz)! Es ist nicht erlaubt, mehrere Steckdosen-Dimmer hintereinander zu stecken.

Das Gerät ist nur spannungsfrei, wenn es vom Stromkreis getrennt wird.

Das Gerät muss leicht zugänglich sein.

Lassen Sie nicht funktionierende Geräte vom Hersteller überprüfen!

Nehmen Sie keine eigenmächtigen Veränderungen am Gerät vor!

# Funktion

Mit dem PSDQ können elektrische Verbraucher drahtlos gedimmt oder geschaltet werden. Mit einem in den Dimmer eingelernten Funksender werden Leuchtmittel immer soft geschaltet.

Insgesamt können bis zu 32 Sender eingelernt werden.

Zur örtlichen Bedienung des Dimmers, ist der Anschluss eines externen Tasters möglich. Der Dimmer ist durch eine elektronische Kurzschluss- und Überlastsicherung sowie eine

Übertemperatursicherung geschützt. Der Dimmer arbeitet in der Funktion "Dimmen

mit Memory", d. h. die zuletzt gewählte Helligkeit wird gespeichert und beim nächsten Einschalten leuchtet die Lampe in dieser Helligkeit. Werksseitig sind folgende Einstellungen programmiert:

- Dimmart: Phasenabschnitt,
- externer Taster "Dimmen mit Memory" mit 1-Tast-Bedienung,
- Memorywert: max. Helligkeit..

# Montagehinweis

- − Achten Sie bei der Wahl der Steckdose auf eine ungehinderte Verbindung zwischen Sender und Empfänger. Mauerwerk und andere dämpfende Materialien verringern die Reichweite der Funkübertragung.
- − Vermeiden Sie die Benutzung in der Nähe großer Metallflächen und in der Nähe des Bodens. Sollte die Benutzung in Nähe von Metallflächen nicht zu vermeiden sein, halten Sie einen Mindestabstand von 0,1 m ein.

# Elektrischer Anschluss

Lernen Sie den Qwave-Code des Steckdosen-Dimmers wie folgt in die COQON Q-Box ein: iOS

1. Starten Sie die COQON App

- 2. Wählen Sie unter "mehr" "Einstellungen" den Punkt "Geräte verwalten" und dann auf "+" um ein neues Gerät hinzuzufügen
- 3. Wählen Sie COQON
- Stecken Sie den Steckdosen-Empfänger in eine elektrisch und baulich intakte Steckdose.
- 4. Folgen Sie nun den Schritten in der App

# Android

- 1. Starten Sie die COQON App
- 2. Wählen Sie Im Menü unter Einstellungen den Punkt Geräte, dann auf "Plus"
- 3. Wählen Sie "Gerät jetzt einscannen" Stecken Sie den Steckdosen-Empfänger in eine elektrisch und baulich intakte Steckdose.
- 4. Folgen Sie nun den Schritten in der App.

Schließen Sie jetzt das zu schaltende Gerät mit dem Netzstecker am Netzausgang des Steckdosen-Dimmers an.

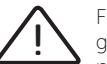

Für das Parallelschalten von Halogen-Trafos oder Tronic-Trafos dürfen nur baugleiche Typen verwendet werden und die maximale Last darf nicht überschritten werden.

Es ist unzulässig folgende Lasten zusammenzuschalten:

- Trafo-Halogenlampen und
- Tronic-Halogenlampen,
- Trafo-Halogenlampen und ESL bzw. LED-Leuchten.

In diesen Fällen muss ein separater Dimmer pro Last verwendet werden.

## Dimmart einstellen

Nach Art des anzuschließenden Verbrauchers stellen Sie die Dimmart wie folgt ein:

- 1. Am Dimmer die Taste P gedrückt halten (ca. 10 s) bis die LED abwechselnd gelb/blau blinkt. Nach Loslassen der Taste wird die aktuelle Dimmart angezeigt.
- 2. Die Taste P wiederholt drücken, bis LED in der Farbe der gewünschte Dimmart leuchtet:

blau PhasenABschnitt

gelb PhasenANschnitt

vi violett Energiesparlampen (ESL)

3. Abschließend Taste P gedrückt halten bis die LED erlischt. Die Dimmart wurde gespeichert.

# PhasenABschnitt

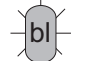

ohmsche und kapazitive Lasten Glühlampen, Hochvolt-Halogenlampen, elektronische Vorschaltgeräte für

Niedervolt-Halogenlampen, dimmbare LED-Lampen

(auch für gemischte Lasten wie Glühlampen und Tronic-Halogenlampen sowie Glühlampen und ESL bzw. LED-Leuchten)

# dimmbare Energiesparlampen (ESL)

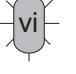

Die Einschalthelligkeit ist auf ca. 50 % der Dimmkurve festgelegt, ein späteres Verringern der Helligkeit ist möglich.

# PhasenANschnitt

## ohmsche und induktive Lasten

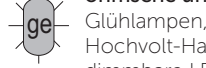

Hochvolt-Halogenlampen, dimmbare LED-Lampen (Herstellervorgaben beachten!), gewickelte Trafos für Niedervolt-Halogenlampen (auch für gemischte Lasten wie Glühlampen und Trafo-Halogenlampen)

Dimmer bedienen 2-Tast-Dimmen mit Memory

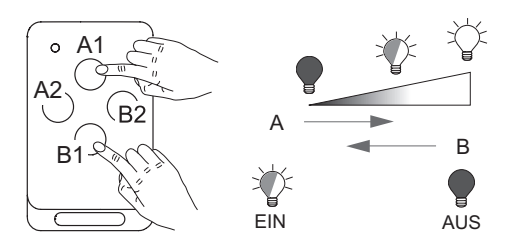

Aufdimmen: Sendertaste A gedrückt halten bis gewünschte Helligkeit erreicht ist.

Abdimmen: Sendertaste B gedrückt halten bis gewünschte Helligkeit erreicht ist.

EIN-Schalten auf die gespeicherte Helligkeit: Sendertaste A kurz drücken. Wurde die Beleuchtung durch Abdimmen ausgeschaltet, erfolgt das Einschalten auf eine dezente Helligkeit (gilt nicht für Energiesparlampen).

AUS-Schalten: Sendertaste B kurz drücken.

# 1-Tast-Dimmen durch externen Taster

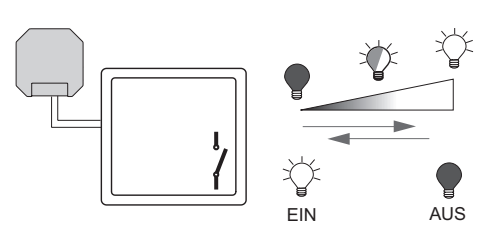

Durch einen stationären Taster kann der Dimmer auch direkt vor Ort bedient werden.

Auf-/Abdimmen: Taste gedrückt halten.

Bei Erreichen der Helligkeitsgrenzen Taste kurz loslassen und mit nächster Betätigung weiter dimmen.

EIN-Schalten: Taste kurz drücken. Beleuchtung wird auf volle Helligkeit geschaltet.

AUS-Schalten: Taste kurz drücken.

#### Fehlerbehebung

LED blinkt langsam ROT oder Beleuchtung kann nicht geschaltet werden:

Es wurde eine induktive Last im Phasenabschnitts-Betrieb erkannt

→ Während LED blinkt, Taste P gedrückt halten bis LED abwechselnd blau/gelb blinkt. Wählen Sie nun die richtige Dimmart aus.

LED blinkt schnell ROT:

Es fließt ein zu hoher Laststrom.

→ Dimmer regelt automatisch die Helligkeit schrittweise herunter. Leuchtmittelleistung vermindern!

LED leuchtet ROT oder Beleuchtung kann nicht geschaltet werden:

Kurzschluss am Verbraucher.

→ Spannungsversorgung ausschalten, Kurzschluss entfernen, Spannung wieder einschalten.

# LED blinkt rhythmisch ROT JUL\_JUL:

Temperaturerhöhung im Gehäuse.

→ Bei 80 °C wird automatisch auf 50 % des eingestellten Dimmwertes gedimmt. Ab 85 °C wird die Last automatisch abgeschaltet. Last manuell abschalten/Leuchtmittelleistung vermindern! Das Blinken erlischt, wenn Temperatur wieder auf 80 °C gesunken ist.

#### Entsorgungshinweise

Altgeräte dürfen nicht mit dem Hausmüll entsorgt werden!

Entsorgen Sie das Altgerät über eine Sammelstelle für Elektronikschrott oder über Ihren Fachhändler. Entsorgen Sie das Verpackungsmaterial in die Sammelbehälter für Pappe, Papier und Kunststoffe.

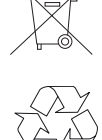

#### Gewährleistung

Innerhalb der gesetzlichen Garantiezeit beseitigen wir unentgeltlich Mängel des Gerätes, die auf Material- oder Herstellungsfehler beruhen, durch Reparatur oder Umtausch. Die Garantie erlischt bei Fremdeingriff.

#### Konformität

CE Dieses Produkt erfüllt die wesentlichen Anforderungen der R&TTE-Richtlinie 1999/5/EG. Die Konformitätserklärung ist auf folgender Internetseite abrufbar: www.coqon.de.

#### Kundendienst

Sollten trotz sachgerechter Handhabung Störungen auftreten oder wurde das Gerät beschädigt, wenden Sie sich bitte an folgende Adresse: COQON GmbH & Co. KG

Konsul-Smidt-Straße 24 / 28217 Bremen www.coqon.de